### **DAFTAR ISI**

## **HALAMAN**

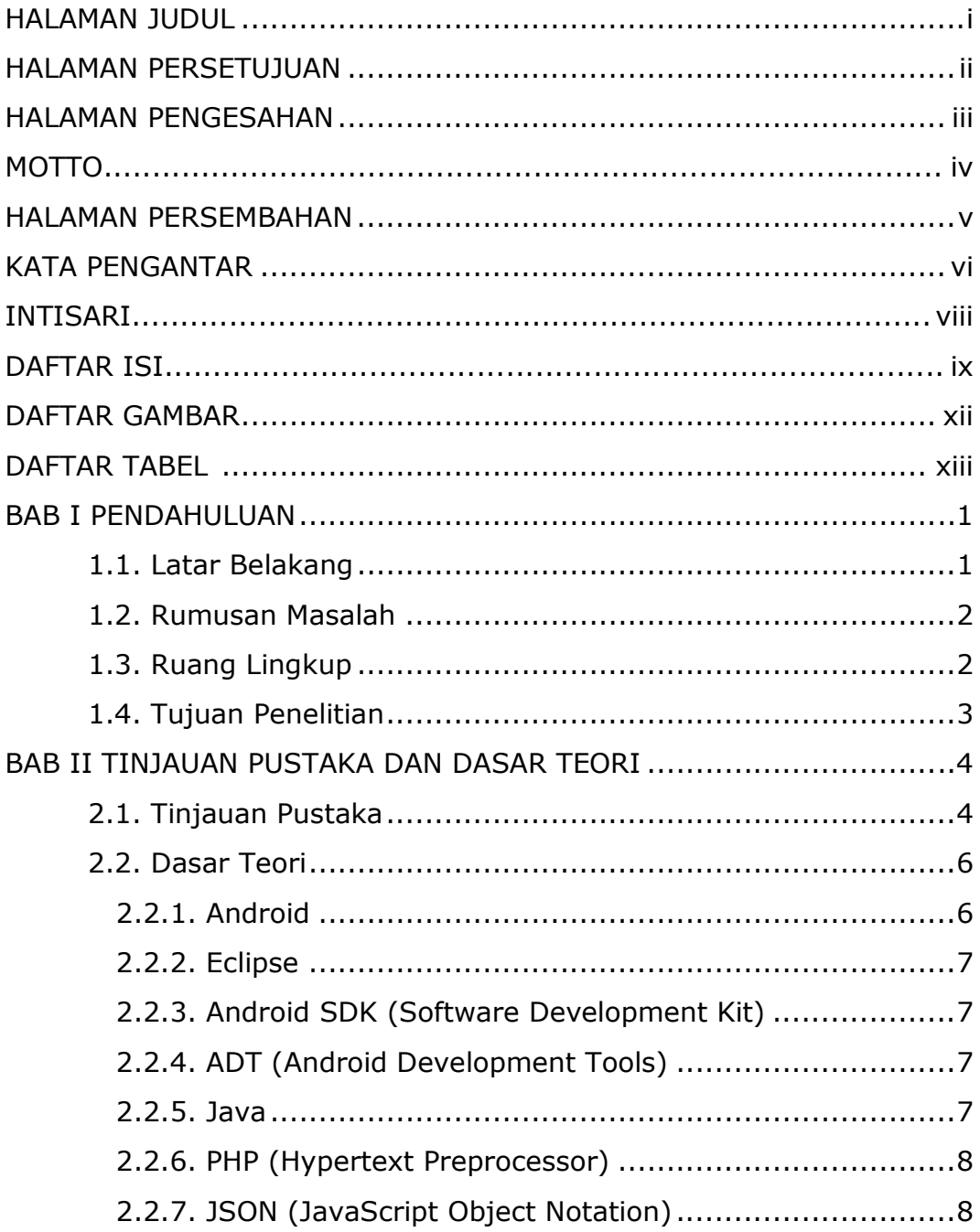

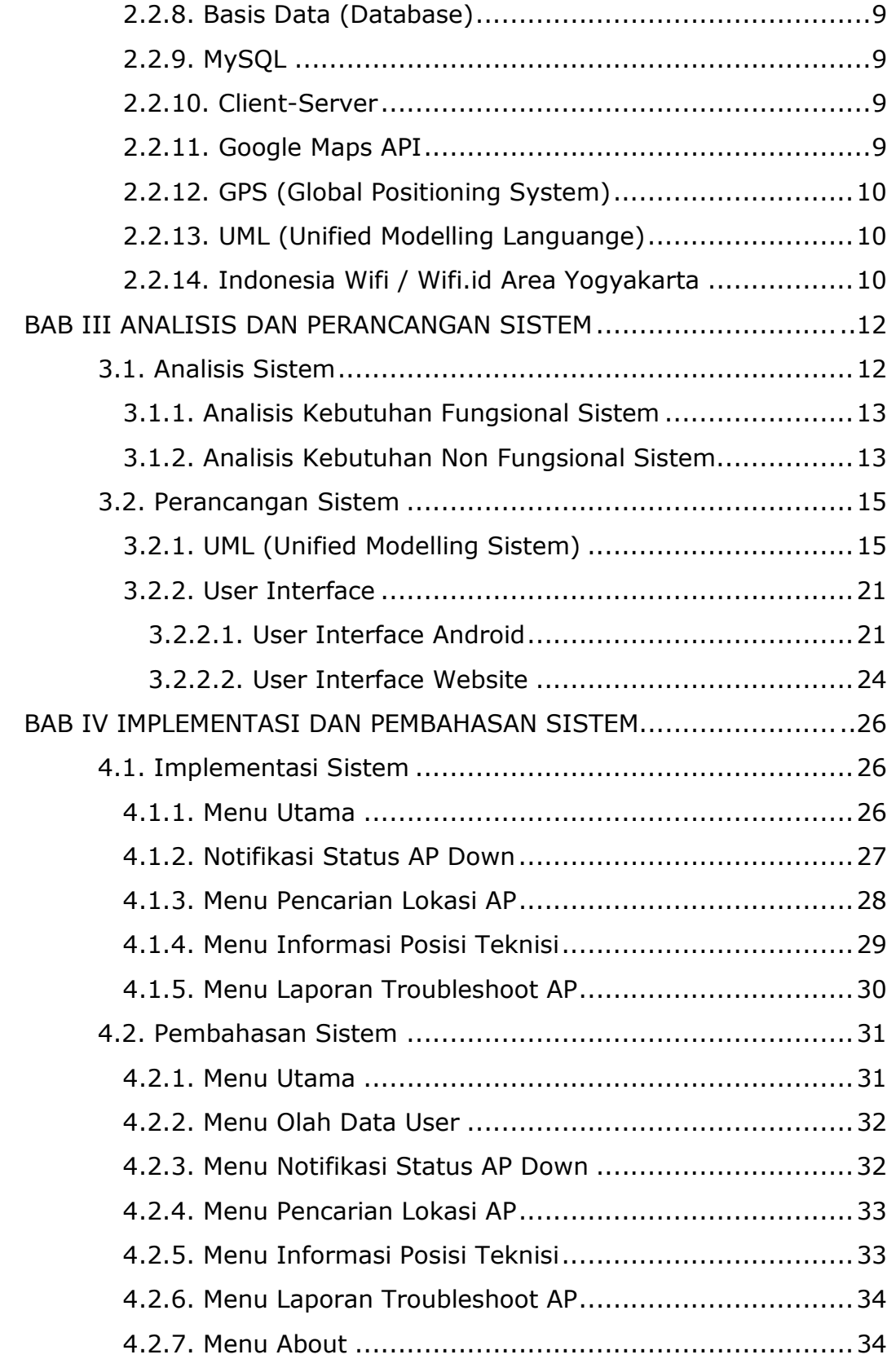

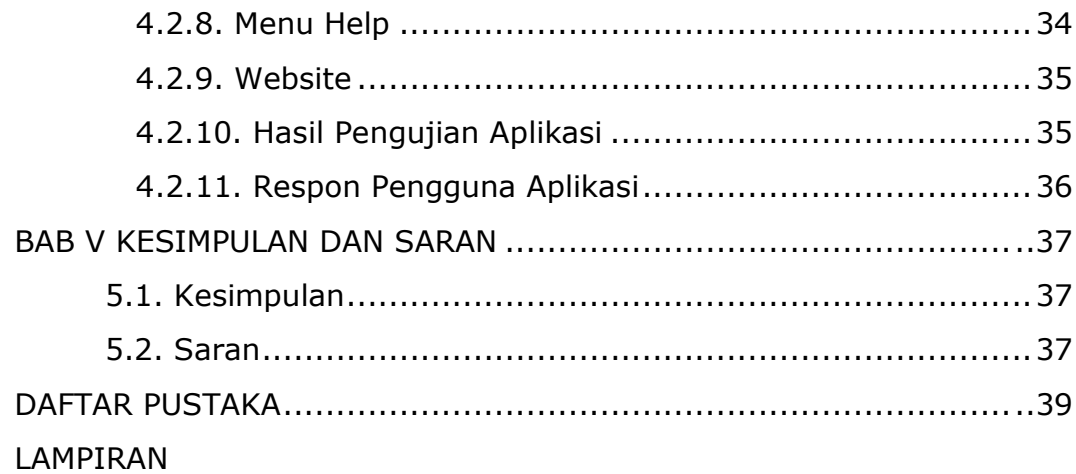

### **DAFTAR GAMBAR**

#### HALAMAN

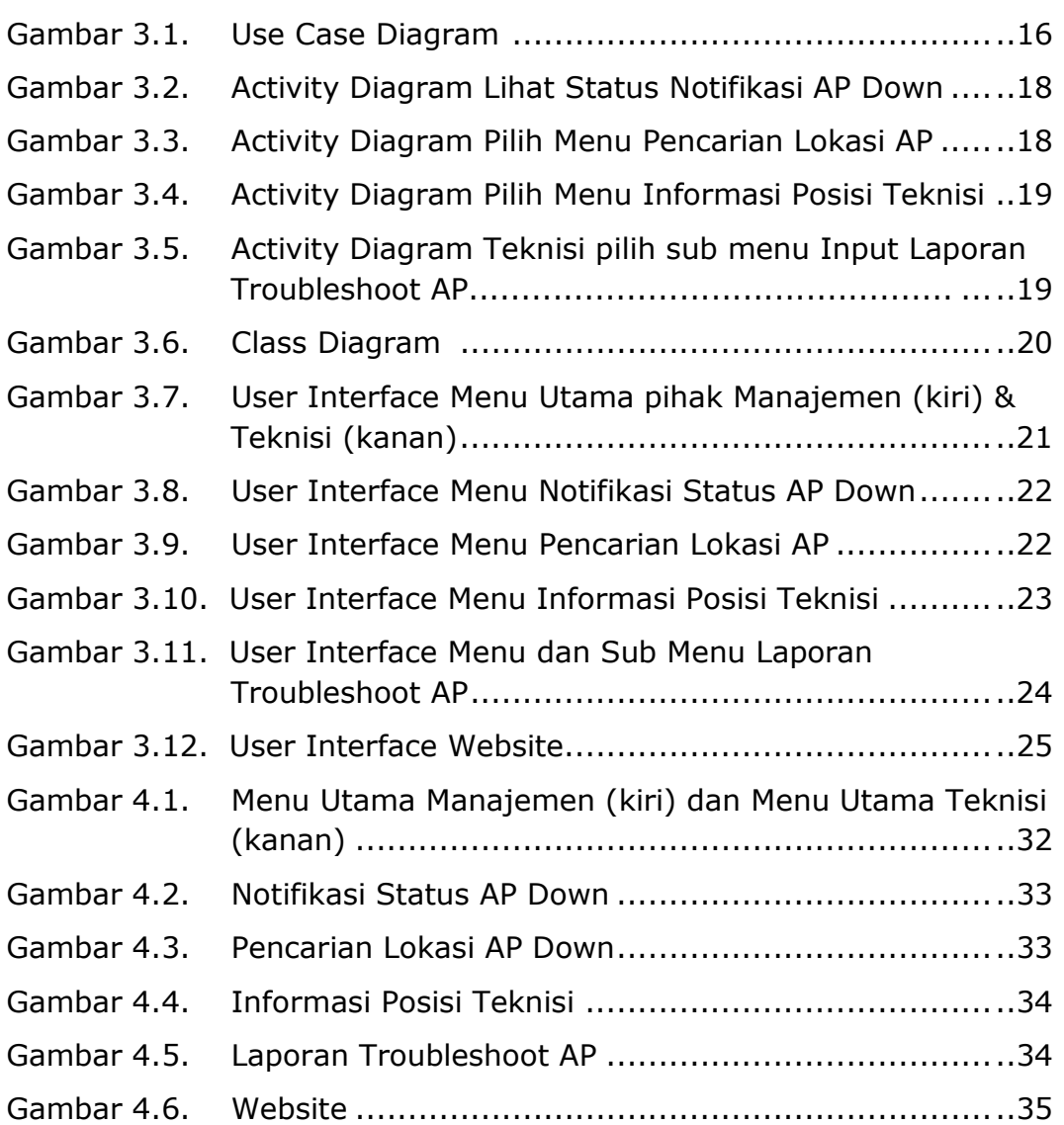

### **DAFTAR TABEL**

# HALAMAN

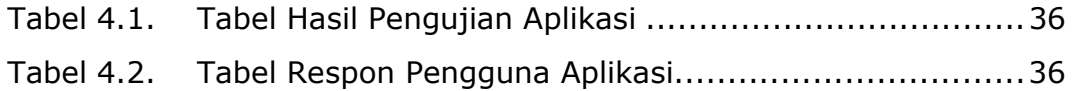